## Ein Tangram-spielendes **LISP-Programm**

## Eine Anwendung klassischer "KI"-Suchverfahren zur Lösung von allgemeinen endlichen **Parkettierungsproblemen**

## **Vorgehen des Benutzers:**

**Implementation:** Michael Wessel Idee: Bernd Neumann **AB Kognitive Systeme** 

- **1. Konstruktion eines Problem-Polygones (grau) mit dem Editor** anhand vorgegebener Tangram-Steine; der Aufbau wird vergessen 1. Finden einer affinen (nur der Umriss wird gespeichert)
- 2. Starten des **Parkettierungsalgorithmus**
- 3. Inspektion der gefunden Lösungen

## Zu lösende Probleme:

**Transformation (nur Rotation, Spiegelung & Translation erlaubt), so** dass Polygon "B" im **Inneren & am Rand von** "A" zu liegen kommt

- **2. Exhaustive Erzeugung von Nachfolgekonfigurationen** durch Polygon-Subtraktion (evtl. zerfällt das Polvgon in mehrere nicht-konvexe **Teile, s. Illustration links)** 
	-
- **3. Effiziente Suche mit** geometrischen Heuristiken durch den Baum der **Konfigurationen**
- 4. Robustheit gegenüber **Rundungsfehlern (hart!!!)**

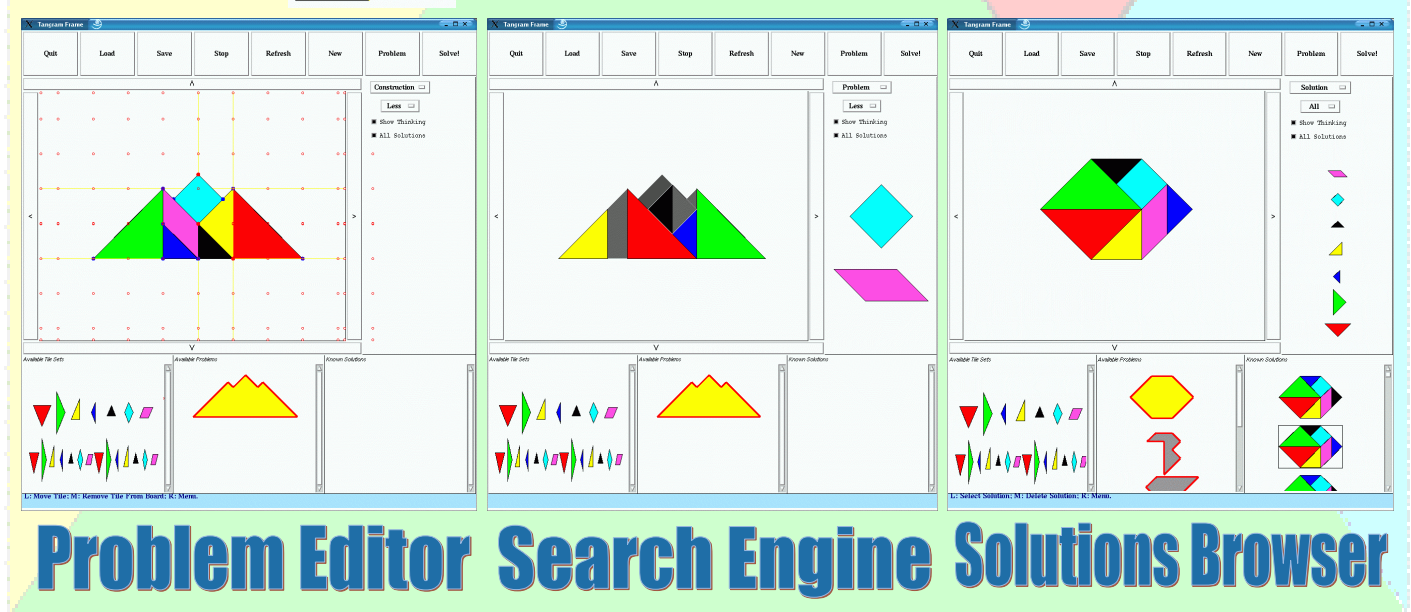